## **2024** !( )

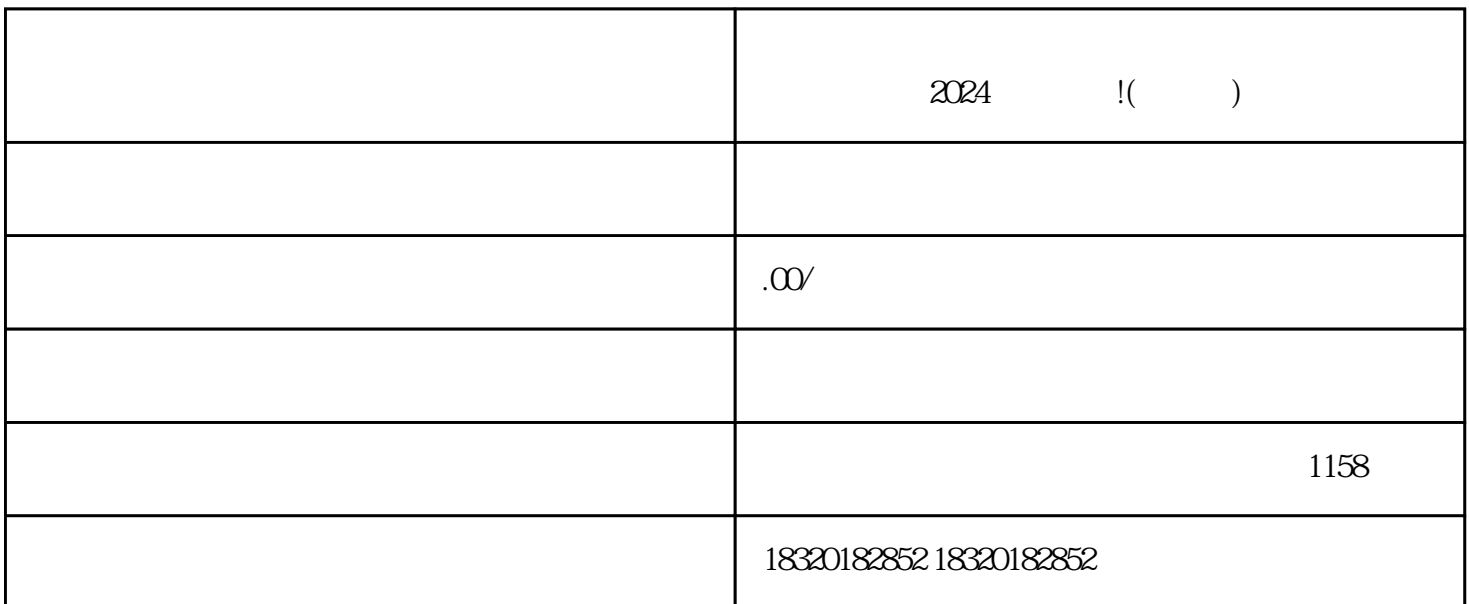

 $\chi$  and  $\chi$  and  $\chi$  and  $\chi$ 

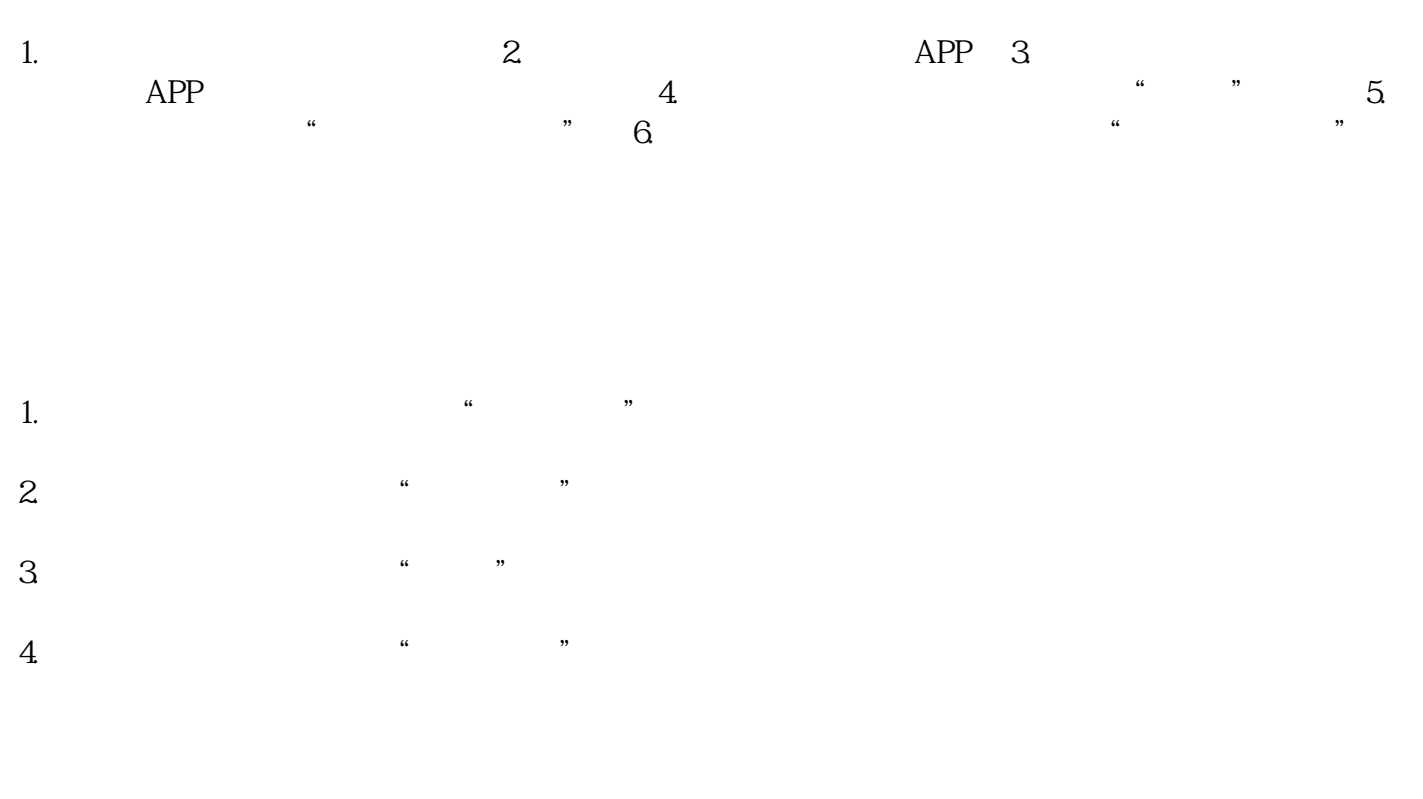

1.  $\frac{u}{1}$ ,  $\frac{u}{2}$ 

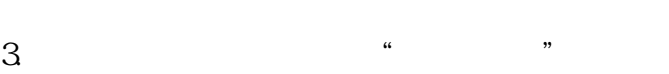

 $2.$ 

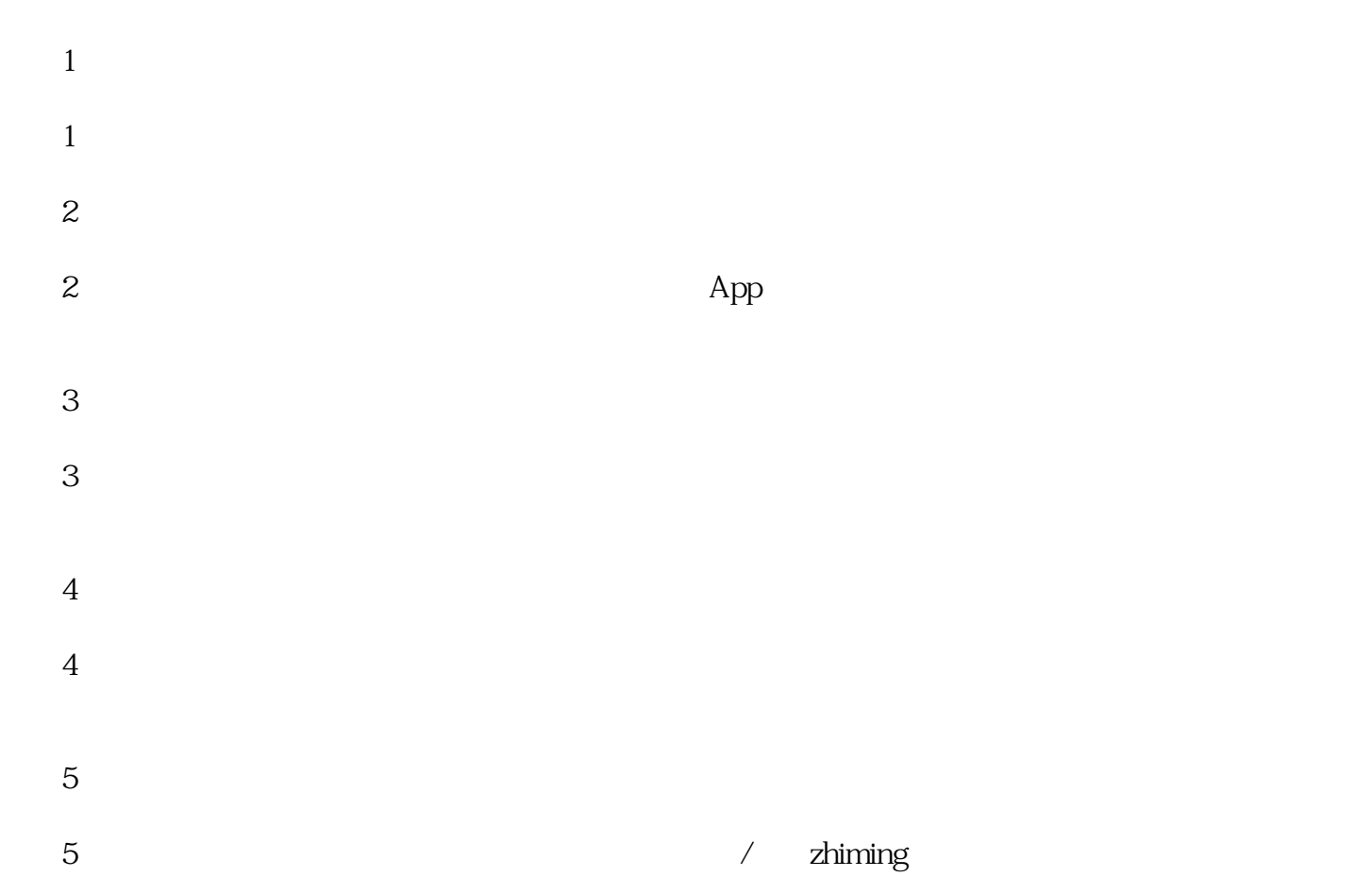